# **Modul Berichte**

Berichte sind spezielle Reports, die im Rahmen der [Suche](https://www.smadoa.de/confluence/display/ICA/Suche) in der Mitgliederverwaltung verwendet werden können. Sofern der aktuelle Benutzer über entsprechende Rechte verfügt, kann zur Suchergebnisliste ein Bericht erzeugt und im Excel-Format heruntergeladen werden.

- [Berichte in der Suchergebnisliste](#page-0-0)
- [Liste](#page-0-1)
- [Details/Felder](#page-0-2)
- [Beispiel Query](#page-0-3)
- [Bericht anlegen](#page-1-0)

## <span id="page-0-0"></span>Berichte in der Suchergebnisliste

Sofern Berichte definiert wurden und der aktuelle Benutzer über das Recht zur Nutzung von Berichten verfügt, stehen diese über der Suchergebnisliste der Suche zur Verfügung (siehe auch [Suche\)](https://www.smadoa.de/confluence/display/ICA/Suche):

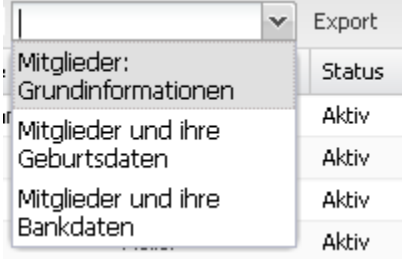

Die Besonderheit der Berichte besteht darin, dass sie die angezeigten Daten des Suchergebnisses (etwa Name, Vorname, ...) im Prinzip beliebig erweitern können, etwa um Adressdaten, Bankdaten etc. Der Bericht kann also deutlich mehr Daten enthalten als die Suchergebnisliste - aber jeweils nur für die in der Suchergebnisliste aufgeführten Mitglieder. Sollten sich im Suchergebnis Datensätze befinden, die der aktuelle Benutzer zwar sehen kann, es fehlen jedoch Rechte an Daten (Feldern) für einen Datensatz, so bleiben die entsprechenden Datensätze im Bericht komplett leer bzw. werden nicht aufgeführt (Beispiel: Benutzer darf Konfession nicht sehen, Bericht enthält als definierte Spalte die Konfession).

#### <span id="page-0-1"></span>Liste

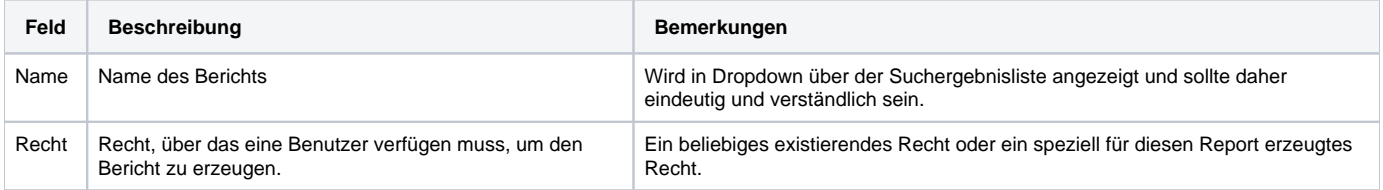

### <span id="page-0-2"></span>Details/Felder

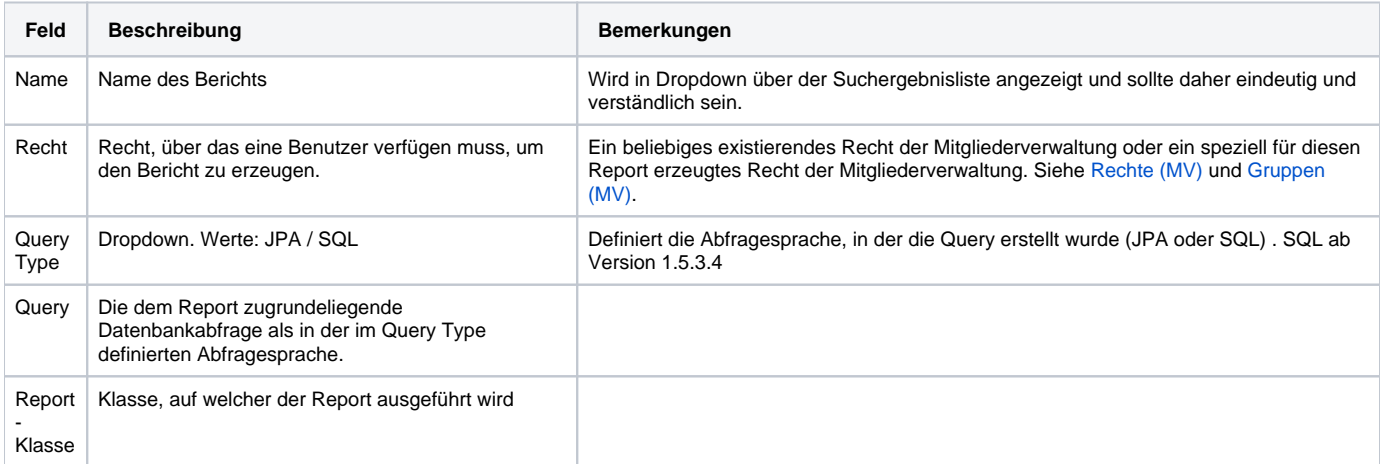

#### <span id="page-0-3"></span>Beispiel Query

Beispiel:

select nachNameEnc AS 'Nachname', vornameEnc AS 'Vorname' from Identitaet where id in (:ids)

Das Beispiel funktioniert als JPA und als SQL Query.

Der Parameter wird mit der Liste der Identitäten der in der Suche gefunden Mitglieder vorbelegt.

Der Platzhalter ":ids" wird in JPA-Queries als Parameter übergeben.

Der Platzhalter ":ids" wird in SQL-Queries durch eine Parameterliste ersetzt. Für jedes übergebene Identität wird die "id" dieser als Parameter übergeben.

Alle:

Die Liste der Identitäten (Mitglieder) wird auf Zugriff geprüft.

## <span id="page-1-0"></span>Bericht anlegen

Das Anlegen eines Reports erfordert die Kenntnis der Datenbankstrukturen des Systems und die Beherrschung von JPA Queries und sollte daher durch die Interconcept GmbH erfolgen. Sofern der Kunde selbst Reports anlegen möchte, ist eine separate Einweisung/Dokumentation erforderlich.